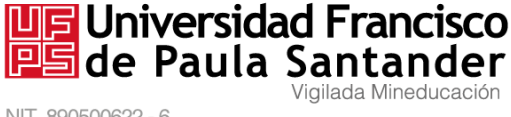

NIT. 890500622 - 6

# **INSTRUCTIVO PARA PAGO DE INSCRIPCIÓN**

**Para realizar el pago de la inscripción a la Maestría en Tecnologías de Información y Comunicación aplicadas a la Educación, realice los siguientes pasos**

### **Paso 1. Ingreso al portal Web**

Ingrese al portal para pago de inscripciones de la Universidad Francisco de Paula Santander <https://inscripciones.ufps.edu.co/>

### **Paso 2: Registro de la cuenta**

Si aún no se encuentra registrado. Realiza el registro de datos y genere su clave y usuario para realizar el ingreso:

2. 1 Haga clic en el botón Regístrese

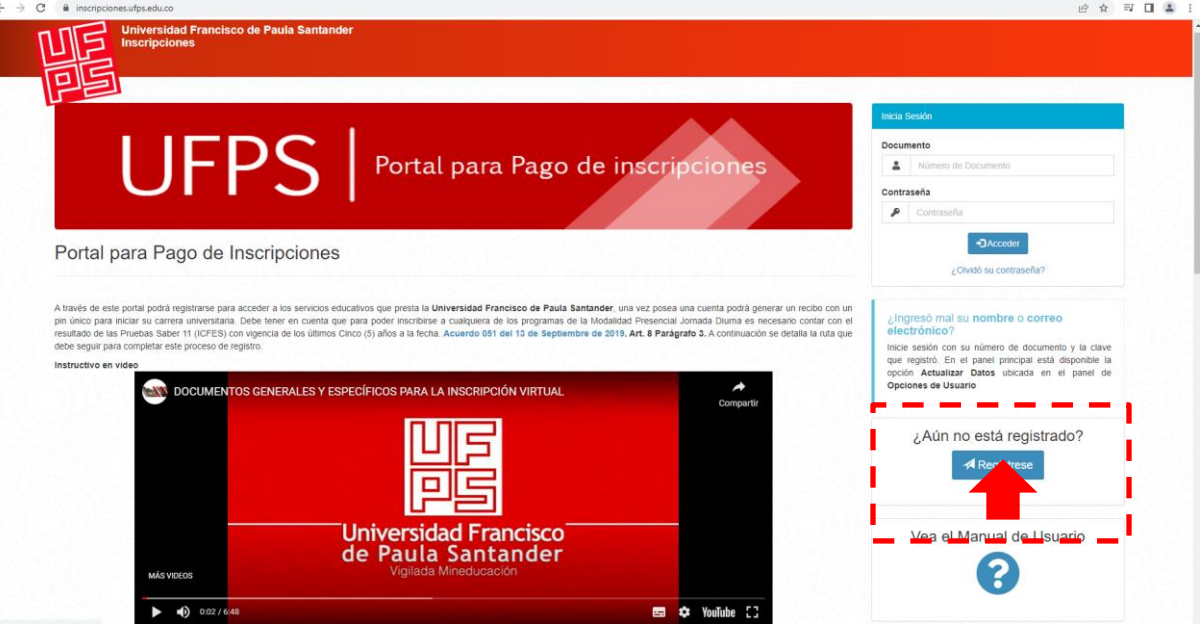

Avenida Gran Colombia No. 12E-96 Barrio Colsag Teléfono (057)(7) 5776655 - www.ufps.edu.co oficinadeprensa@ufps.edu.co San José de Cúcuta - Colombia

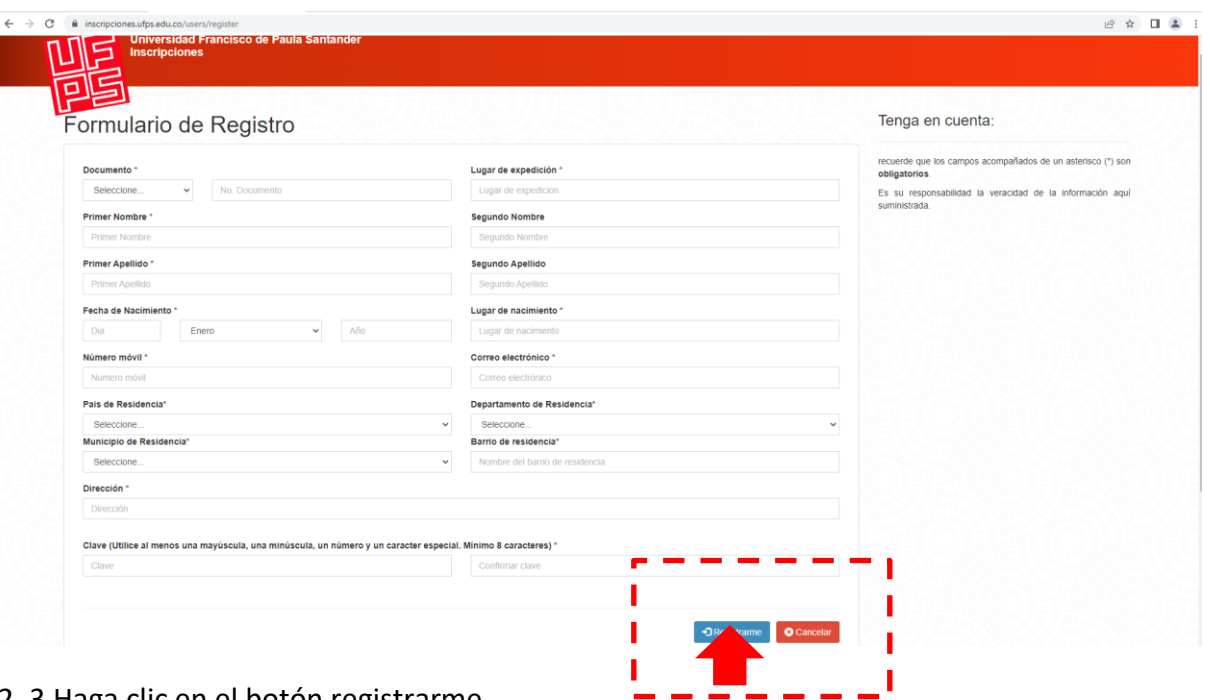

### 2.1 Diligencie los datos en el formulario

### 2. 3 Haga clic en el botón registrarme

### **Paso 2. Activa la cuenta**

Recibirás en la bandeja de correos un email para activar la cuenta registrada. Una vez actives la cuenta podrás ingresar a generar el recibo de pago de la inscripción

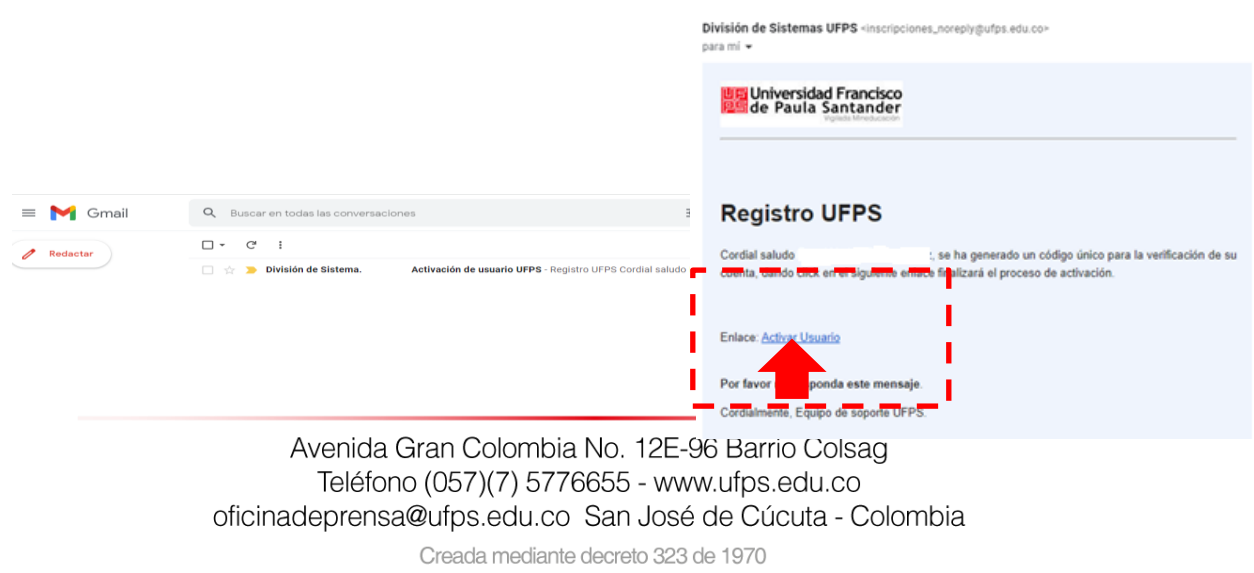

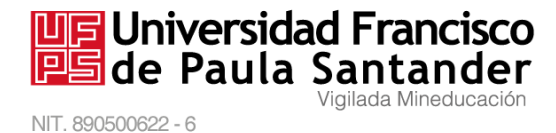

## **Paso 3. generar el recibo del pago de inscripción**

Podrás generarlo a través del portal una vez inicie con el usuario (cédula) y la clave registrada.

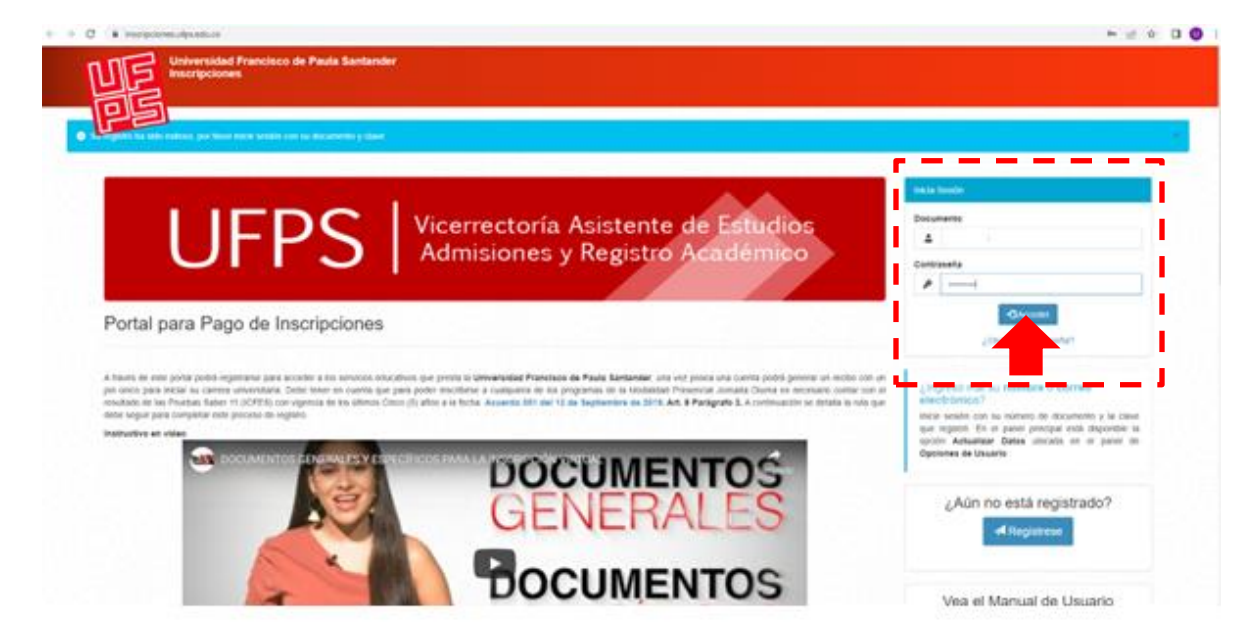

Haga clic en el botón modalidad programa posgrados

Avenida Gran Colombia No. 12E-96 Barrio Colsag Teléfono (057)(7) 5776655 - www.ufps.edu.co oficinadeprensa@ufps.edu.co San José de Cúcuta - Colombia

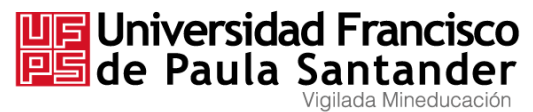

NIT. 890500622 - 6

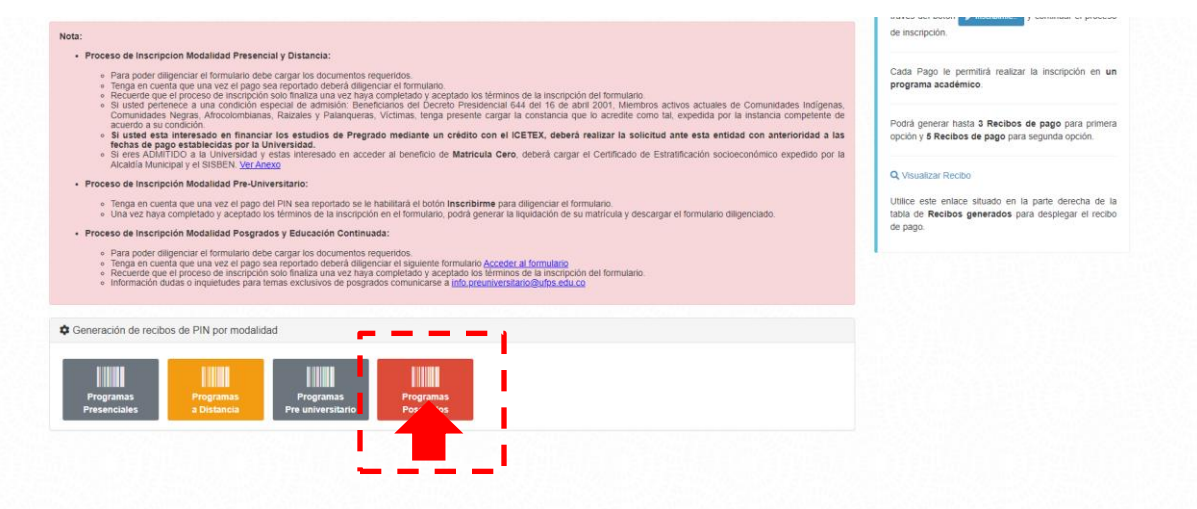

Haga clic en el botón Si, Generar recibo

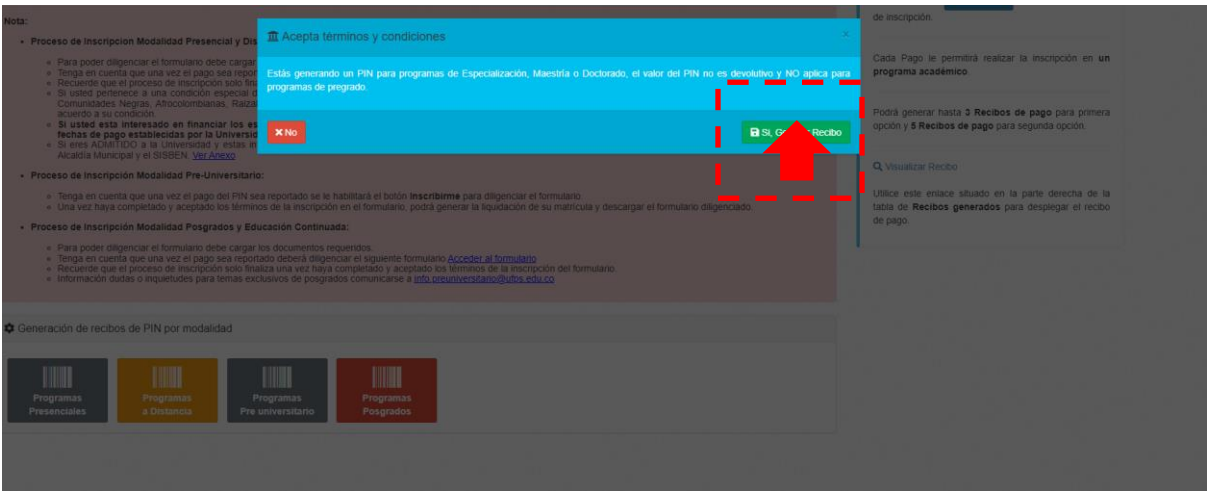

Puede visualizar el recibo de pago de inscripción como se muestra en la siguiente imagen.

Avenida Gran Colombia No. 12E-96 Barrio Colsag Teléfono (057)(7) 5776655 - www.ufps.edu.co oficinadeprensa@ufps.edu.co San José de Cúcuta - Colombia

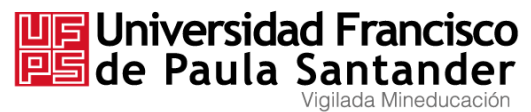

NIT. 890500622 - 6

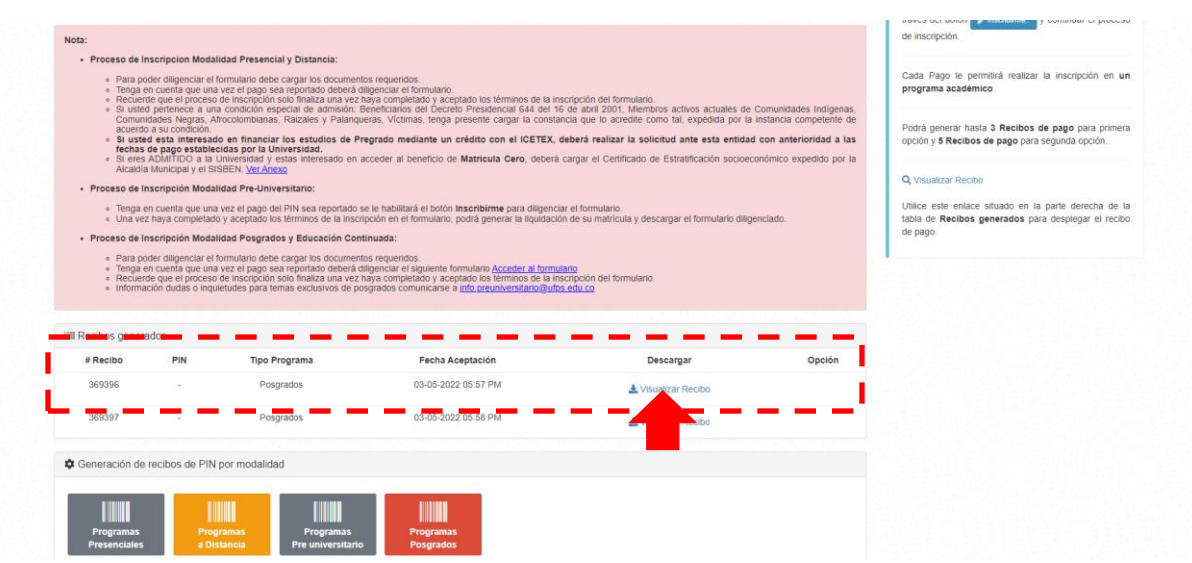

Una vez realizado el pago en el banco, continúe con el registro en el formulario de inscripción

**Nota:** La consignación del pago de inscripción se debe adjuntar en el formulario de inscripción

> Avenida Gran Colombia No. 12E-96 Barrio Colsag Teléfono (057)(7) 5776655 - www.ufps.edu.co oficinadeprensa@ufps.edu.co San José de Cúcuta - Colombia